**Weka 3.7 User Manual** >>>CLICK HERE<<<

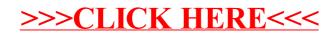